# **SISTEMA DE GESTIÓN DE LA INFORMACIÓN EN EL PROCESO DE PESAJE, PESATRON** *SYSTEM OF INFORMATION MANAGEMENT IN THE WEIGHING PROCESS, PESATRON*

**Autor:** Adisleydis Pereira De la Rosa **Institución:** Empresa de Aplicaciones informáticas Desoft **Correo electrónico:** [ady.pereira@cav.desoft.cu](mailto:ady.pereira@cav.desoft.cu)

#### **RESUMEN**

En muchas empresas del país cuyo objeto social es la venta o compra de productos a mediana o gran escala se utilizan sistemas de pesaje para implementar este proceso. Los procesos de pesaje en muchas de nuestras empresas como Las Empresas Recuperadoras de Materias Primas, presentan vulnerabilidades en cuanto al control. Con la introducción de las pesas, balanzas, básculas digitales y aprovechando las bondades de estas en cuanto a precisión, configuración, interfaces de comunicación y fiabilidad, se pueden automatizar dichos procesos, gestionando y preservando los datos de importancia para la empresa, al conectar dichos equipos a la red informática e interactuar con aplicaciones creadas para dicho fin. La presente investigación tiene como objetivo desarrollar un sistema que permita la gestión de la información del proceso de pesaje en la Empresa de Recuperación de Materias Primas de Ciego de Ávila.

**Palabras clave:** Báscula, Indicador de Pesaje, Puerto Com, Rs-232, Sistema.

#### **ABSTRACT**

In many companies in the country whose purpose is the sale or purchase of products medium or large scale weighing systems are used to implement this process. Weighing processes in many of our businesses such as recycling

*Universidad&Ciencia*  Pág. 68-86 Recibido: 30/08/2017 Aceptado: 12/10/2017 Publicado: 30/12/2017

companies Commodities, vulnerabilities present in the control. With the introduction of weights, scales, digital scales and taking advantage of the benefits of these for accuracy, configuration, communication interfaces and reliability, you can automate these processes, managing and preserving data relevant to the company, to connect these computer equipment and interact with applications created for this purpose network. This research aims to develop a system that allows the information management process weighing Company Recovery of Raw Materials Ciego de Avila.

**Keywords:** Scales, Weighing indicator, COM port, RS232, System.

#### **INTRODUCCIÓN**

Las básculas puentes surgieron por la necesidad de pesar los camiones y otros vehículos que se transportaban por ferrocarriles con grandes cargas de pesos de hasta 150 toneladas.

Este tipo de báscula está formada por una plataforma metálica o de hormigón que se apoya sobre células de cargas conectadas entre sí, en muchos de los modelos de las básculas puentes se adjunta una caja de suma, que permite que se produzca una unificación de las distintas señales emitidas y un posterior envío, el cual se realiza gracias a la presencia de un cable que, a su vez es apantallado y tiene un visor digital o indicador de peso (Basculas Balanzas, s.f.). Existen muchas empresas que incorporan este tipo de básculas en sus procesos productivos el cual se realiza con la tecnología más avanzada por lo que incorporan elementos de posicionamiento tales como barreras de acceso y semáforos, lectores de tarjeta e identificación de matrícula y conductor por videocámaras. El objetivo es lograr una automatización íntegra del pesaje y favorecer la eficiencia y seguridad en la gestión de la información generada en este proceso.

Cuba por ser un país bloqueado económicamente y no poder contar con parte de esta tecnología de avanzada se ha visto en la necesidad de buscar soluciones a la medida que permitan controlar con eficiencia los datos relacionados con el proceso de pesaje en empresas donde así lo requieran sin tener todo el proceso automatizado sino parte de él.

La Empresa de Recuperación de Materias Primas de Ciego de Ávila es una de estas entidades dispuestas a garantizar productividad y seguridad en el proceso de pesaje. Esta empresa recicla grandes volúmenes de productos, muchos de ellos destinados como materia prima a la producción en otras entidades del país. Para realizar esta compra y venta de materias primas les urgía conocer el peso de esta, por lo que adquirieron 2 básculas puente. Estos instrumentos de medición están ubicados en la entrada de la empresa y cuenta con una persona encargada de confeccionar un comprobante de pesaje de forma manual con el peso mostrado por el indicador, además de otros datos de interés.

El proceso de pesaje es lento, ineficiente e inseguro para la dinámica diaria que se lleva en la Empresa de Recuperación de Materias Primas de Ciego de Ávila. Además, los directivos no toman decisiones oportunas, ni consultan frecuénteme los datos sobre la cantidad de materia prima que entra o sale de la entidad. Por lo cual existen insuficiencias en el proceso de pesaje en la Empresa de Recuperación de Materias Primas de Ciego de Ávila.

Las causas que originan las insuficiencias en el proceso de pesaje en la Empresa de Recuperación de Materias Primas de Ciego de Ávila son:

- Lentitud en el registro de la información del pesaje, por cada camión que llega hay que tomar manualmente todos los datos relativos al producto que se transporta tales como el nombre y código del mismo, qué entidad lo compra o lo provee, quién lo transporta o recibe así como datos del pesaje tales como el peso bruto, la tara, el % de descuento y el peso neto de los productos.
- La información está sometida a constantes alteraciones ya sea por equivocaciones o de manera malintencionada.
- Los directivos de la empresa no tienen un acceso inmediato a la información del proceso ya que no se encuentra centralizada ni con fácil acceso.

 Las insuficiencias en el proceso de pesaje conllevaron a la realización de la presente investigación con el objetivo realizar una correcta gestión de la información del proceso de pesaje.

Dada estas condiciones se planteó desarrollar un sistema que permita la gestión de la información del proceso de pesaje en la Empresa de Recuperación de Materias Primas de Ciego de Ávila.

## **MATERIALES Y MÉTODOS**

Como métodos de la investigación se utilizaron:

- El método histórico-lógico que permite determinar los antecedentes históricos de herramientas y métodos para la gestión de la información del proceso de pesaje en la Empresa de Recuperación de Materias Primas de Ciego de Ávila.
- El método analítico-sintético para la caracterización de la gestión de la información del proceso de pesaje en la Empresa de Recuperación de Materias Primas de Ciego de Ávila.
- El método de enfoque de sistema, pues cada elemento participante en el proceso debe tener un grupo de funciones que deben tributar a un único objetivo.

En la presente investigación se hizo un análisis de algunos de los indicadores de pesaje aprobados por Oficina Nacional de Normalización.

Para el desarrollo del sistema Pesatron se realizó un análisis de los sistemas informáticos que garantizan la gestión de la información del pesaje de productos entre ellos Balcam, Pesar Express, Galil, Lego Plus y Sysconbas.

Se realizó un análisis de las herramientas eficientes para el desarrollo de los sistemas informáticos tales como las metodologías de desarrollo, los lenguajes de programación Web, los frameworks para el desarrollo Web, servidores de aplicaciones Web, sistemas gestores de base de datos y las herramientas o librerías para la generación de los reportes.

Además se le hicieron pruebas emuladas al sistema con herramientas de virtualización, las cuales simularon la transmisión de datos desde el indicador de pesaje hasta la computadora.

### **RESULTADO Y DISCUSIÓN**

En Abril de 1994, por el Decreto 147, se crea la Oficina Nacional de Normalización, adscripta al Ministerio de Economía y Planificación, el cual asume las funciones del extinto Comité Estatal de Normalización. La Oficina Nacional de Normalización brinda continuidad a la Metrología en el país, a través de laboratorios de Metrología que forman parte de su sistema y asume el control metrológico y las relaciones de trazabilidad con la red de Laboratorios de Metrología en los organismos y empresas. Entre las tareas priorizadas de la Oficina también se encuentra el perfeccionamiento de la base legal de la Metrología. Esta ha avanzado también en la adopción de un grupo importante de documentos técnico-organizativos recomendados por la Organización Internacional de Metrología Legal en el país. (Oficina Nacional de Normalización(ONN), s.f.)

«Una de las funciones de la dirección de metrología de la Oficina Nacional de Normalización es establecer las regulaciones de la aprobación de modelos para la producción y la importación de los instrumentos de medición y supervisar su cumplimiento» (Oficina Nacional de Normalización(ONN), s.f.) Establecido en el Decreto Ley No. 183 del 23 de Febrero de 1998, «De la Metrología», en su Capítulo VI, Articulo 19, establece en el numeral 1 como unas de las actividades que compete el Control Metrológico, la Aprobación de Modelo, mediante la RESOLUCIÓN 125/2005 como Procedimiento para la Evaluación y Aprobación de Modelo de Instrumentos de Medición.

En Cuba se han aprobado varios visores o indicadores de pesaje tales como los que se muestran en la tabla 1.

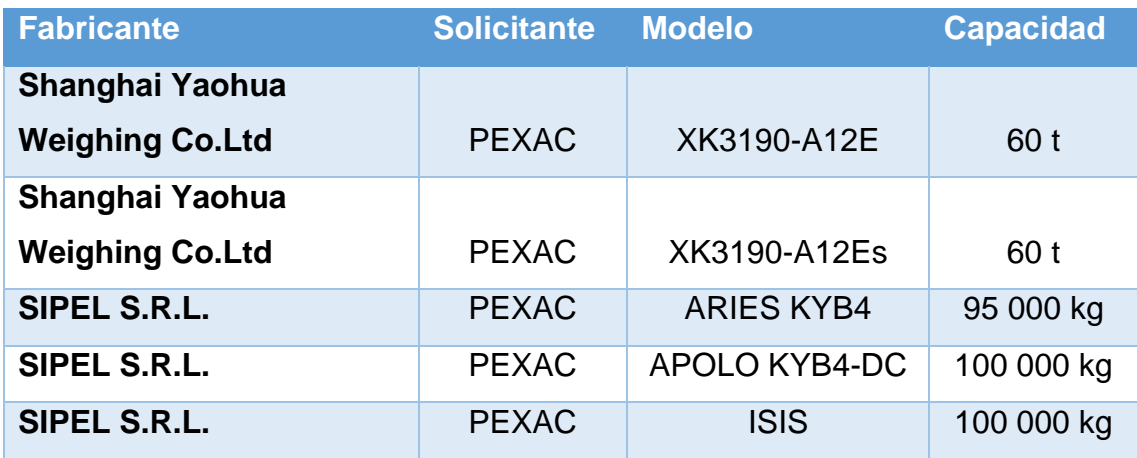

*Tabla 1 Modelos Aprobados por la ONN.*

Todos estos indicadores se comunican con la computadora a través del puerto serial RS-232.

Puerto serial

El puerto serial, como su nombre lo indica envía su información de manera serial, como un tren de pulsos, utilizando el protocolo RS-232. Para la transmisión de información solo son necesarios 3 pines, uno a través del cual se envía la información, otro a través del cual se recibe y otro como referencia de voltaje o tierra. Pero el puerto serial posee 9 pines, los restantes pines son para el control de datos.

El estándar RS-232

El RS-232 consiste en un conector tipo DB-25 de 25 pines, aunque es normal encontrar la versión de 9 pines DB-9. Las señales con las que trabaja este puerto serie son digitales, de +12V (0 lógico) y -12V (1 lógico), para la entrada y salida de datos, y a la inversa en las señales de control. El estado de reposo en la entrada y salida de datos es -12V. Dependiendo de la velocidad de transmisión empleada, es posible tener cables de hasta 15 metros.

Cada pin puede ser de entrada o de salida, teniendo una función específica cada uno de ellos (tabla 2).

**Pin Función TXD (Transmitir Datos) RXD (Recibir Datos) DTR (Terminal de Datos Listo) DSR (Equipo de Datos Listo) RTS (Solicitud de Envío) CTS (Libre para Envío) DCD (Detección de Portadora)**

*Tabla 2 Señales de cada pin.*

#### Señales del estándar RS-232

Request To Send (RTS): Esta señal se envía de la computadora (DTE) a la pesa digital (DCE) para indicar que se quieren transmitir datos. Si la pesa digital decide que está bien, asiente por la línea CTS. Una vez la computadora prende la señal RTS, esperará que la pesa digital asiente la línea CTS. Cuando la señal CTS es afirmado por la esa digital, la computadora empezará a transmitir datos.

Clear To Send (CTS): Afirmado por la pesa digital después de recibir la señal de RTS indica que la computadora puede transmitir.

Data Terminal Ready (DTR): Esta línea de señal es afirmada por la computadora, e informa a la pesa digital que la computadora está lista para recibir datos.

Data Set Ready (DSR): Esta línea de señal es afirmada por la pesa digital en respuesta a una señal de DTR de la computadora. La computadora supervisa el estado de esta línea después de afirmar DTR para descubrir si la pesa digital esta encendido.

Receive Signal Line Detect (RSLD): Esta línea de control es afirmada por la pesa digital e informa a la computadora que se ha establecido una conexión física con otra pesa digital. A veces se conoce como detector de portadora (CD). Sería un error que una computadora transmita información a una pesa digital si esta línea no está prendida, si la conexión física no funciona.

Transmit Data (TD): es la línea por donde el dato se transmite de un bit a la vez. Receive Data (RD): es la línea por donde el dato se recibe de un bit a la vez.

Protocolo de control de flujo: Puede ser por hardware (handshaking RTS/CTS) o bien por software (XON/XOFF, el cual no es muy recomendable porque no se pueden realizar transferencias binarias). La velocidad del puerto serie no tiene por qué ser la misma que la de transmisión de los datos, de hecho debe ser superior. Por ejemplo, para transmisiones de 1200 baudios es recomendable usar 9600 y para 9600 baudios se pueden usar 38400 (o 19200).

### Configuración del Puerto RS-232 de la PC.

Tanto el aparato a conectar como el ordenador (o el programa terminal) tienen que usar el mismo protocolo serie para comunicarse entre sí (tabla 3). Puesto que el estándar RS-232 no permite indicar en qué modo se está trabajando, es el usuario quien tiene que decidirlo y configurar ambas partes. Como ya se ha visto, los parámetros que hay que configurar son: protocolo serie (BN1), velocidad del puerto serie y protocolo de control de flujo. Este último puede ser por hardware (el que ya hemos visto, el handshaking RTS/CTS) o bien por software (XON/XOFF, el cual no es muy recomendable porque no se pueden realizar transferencias binarias). La velocidad del puerto serie no tiene por qué ser la misma que la de transmisión de los datos, de hecho debe ser superior. Por ejemplo, para transmisiones de 1200 baudios es recomendable usar 9600.

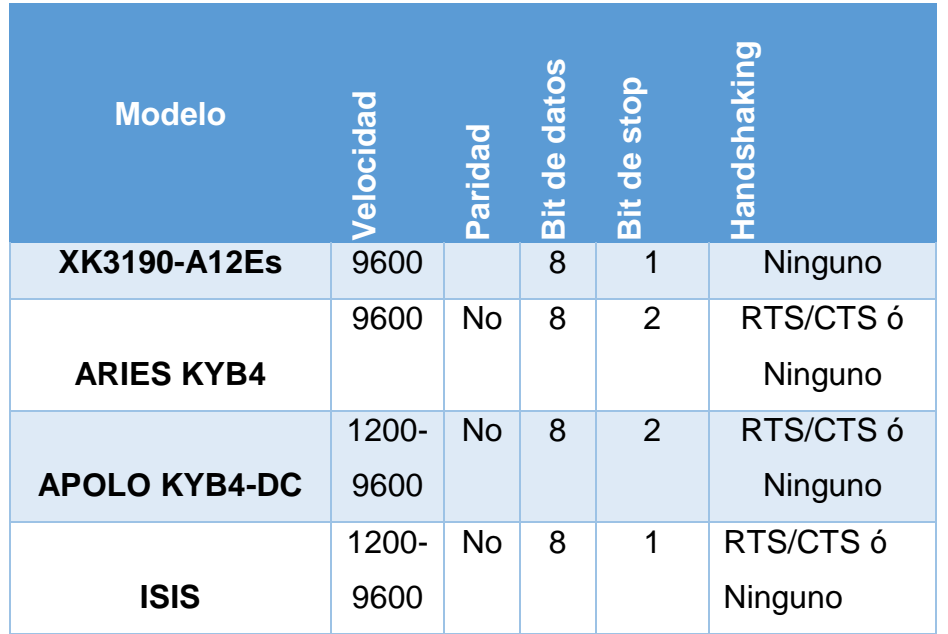

| 9001-Alfa CE          | 9600 | No. |                  | Ninguno  |
|-----------------------|------|-----|------------------|----------|
| <b>Eurobil Iscale</b> | 9600 | No  |                  | Ninguno  |
| <b>Samsó</b>          | 9600 | No  | 1 <sub>0</sub> 2 | Xon/Xoff |

*Tabla 3. Configuración de los diferentes indicadores de pesaje.*

Herramientas de gestión de la información en el proceso de pesaje

Existes diferentes softwares que gestionan la información relacionada con la gestión del pesaje (tabla 4). Según la bibliografía consultada estos obtienen el peso del indicador de pesaje y lo almacenan en una base de datos.

De todos los software que gestionan la información en el proceso de pesaje el que más se adapta a la necesidades de la Empresa de Recuperación de Materias Primas es Balcam ya los reportes que genera puede ser diseñados por el propio usuario pero es un producto que esta empresa no puede costear y además no permite la conexión de varias pesas de distintos modelos en el mismo instante.

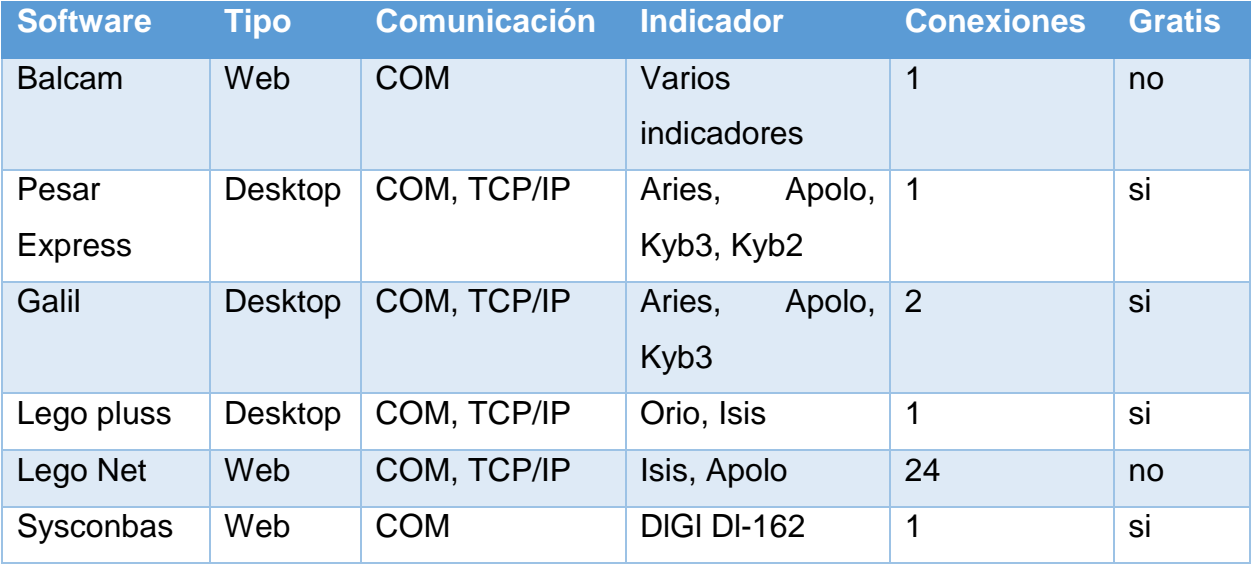

*Tabla 4. Características de los software.*

Herramientas eficientes para el desarrollo de sistema Pesatron La metodología de desarrollo Metdesoft la cuál es utilizada en la empresa Desoft es la metodología que se utilizó para el desarrollo del sistema Pesatron, la misma permite un desarrollo ágil y toma en consideración a RUP.

Dentro de las actividades de ingeniería del proceso de desarrollo de software de esta metodología se encuentran:

Gestión del proyecto

En esta actividad se define el plan de desarrollo del proyecto, donde se plasmará una descomposición del mismo en iteraciones y actividades. Estará estructurado a manera de esquema de descomposición, donde el primer nivel estará constituido por los entregables del proyecto pactados con el cliente, el segundo nivel por las tareas necesarias para obtener cada entregable, el tercer nivel por las subtareas que conllevan a la realización de cada tarea y así sucesivamente. Además se lleva la gestión de cambios y entregas al cliente.

Documentación

- Plan del proyecto.
- Actas de entrega.
- Solicitud de cambio.
- Gestión de cambio.
- Métricas de la actividad.
- Acta de Aceptación del Cliente.
- $\triangleright$  Gestión de requisitos

En esta actividad se requiere la aplicación de procesos de ingeniería de la información para obtener todos los objetos de información manejados por los procesos del cliente a diferentes niveles, así como los procesos que intervienen en la modificación y/o control de dicha información.

Tiene como objetivo crear una base de entendimiento entre el cliente y los miembros de los equipos de trabajo del proyecto. Para ello es necesario definir los requisitos funcionales y no funcionales del sistema y actualizar o crear el glosario de términos que permita una comunicación fluida. La documentación de esta actividad debe constituir la base para las pruebas de aceptación final del sistema por parte del cliente, así como para las pruebas internas de calidad, por lo que esta definición tendrá que ser validada por todas las partes implicadas en el desarrollo.

Documentación

- Catálogo de Requisitos.
- Especificación de Caso de Uso.
- Modelo de Casos de Uso.
- Modelo de Casos de Pruebas.
- Métricas de la actividad.
- Glosario de Términos.
- Lista de Riesgos.
- Acta de Aceptación de Calidad.
- Acta de Aceptación del Cliente.
- $\triangleright$  Análisis del sistema

El objetivo de esta actividad es realizar un primer acercamiento a la posible solución del problema. Dicha solución todavía estará en un nivel de abstracción elevado, considerando solamente varios puntos de vista de la arquitectura base del sistema, los casos de uso a ser implementados para satisfacer los requerimientos funcionales y un primer prototipo funcional. El prototipo que se exige en esta actividad es una versión inicial del sistema donde se muestre la armazón y los elementos de interfaz más significativos, sin un juego de datos real y con funcionalidad mínima. Dicho prototipo deberá ser validado por el cliente. En paralelo se deberá trabajar en el Plan de Pruebas para poder definir las pruebas que se le realizarán la arquitectura escogida de entre las arquitecturas candidatas.

Documentación

- Descripción de la Arquitectura del Sistema.
- Realización de Casos de Uso
- Modelo de Análisis.
- Prototipo de Interfaz Gráfica de Usuario
- Especificación de Casos de Uso actualizada.
- Modelo de Casos de Prueba actualizado.
- Métricas de la actividad.
- Glosario de Términos.
- Lista de Riesgos.
- Acta de Aceptación de Calidad.
- Acta de Aceptación del Cliente.
- > Diseño del sistema

En esta actividad es donde se logra una representación más detallada de los diferentes elementos que conforman la propuesta de sistema, a través del diseño de los módulos, las clases y las diferentes relaciones que existen entre ellas.

Documentación

- Modelo de Diseño.
- Modelo de Datos.
- Especificación de Casos de Prueba.
- Modelo de Casos de Prueba actualizado.
- Métricas de la actividad.
- Glosario de Términos.
- Lista de riesgos.
- Acta de Aceptación de Calidad.

#### Codificación del sistema

En esta actividad se obtiene el código fuente que soporta el modelo de diseño realizado, la arquitectura del sistema y toda la funcionalidad y especificaciones definidas en la definición del proyecto. Deben proponerse además componentes desarrollados para la codificación del sistema y que puedan ser reutilizados en la codificación de otros sistemas.

#### Documentación

- Códigos Fuentes y Ejecutables (entregables en prototipos).
- Modelo de Codificación.
- **•** Instalador
- Manuales de usuario.
- Manuales de instalación.
- Métricas de la actividad.
- Glosario de Términos.
- Acta de Aceptación de Calidad.
- $\triangleright$  Pruebas

Validar la adecuación de cada entregable de cada actividad a los estándares de la empresa, verificar la funcionalidad del sistema contra los requerimientos del cliente, verificar el código fuente para detectar errores y validar adecuación a los estándares de codificación y validar el producto respecto a nuestros atributos de calidad.

Esta disciplina se comienza a trabajar desde el inicio del proyecto, al tener identificados los requisitos del software, para poder probar la arquitectura seleccionada, así como elaborar los casos de prueba al tener especificados los casos de uso.

Documentación

- Lista de Errores.
- Métricas de la actividad.
- Acta de Aceptación.
- $\triangleright$  Implantación piloto

Crear las condiciones necesarias para la instalación final del producto, su comercialización y puesta en marcha para producción. También se definen las características, mecanismos y vías para la implementación del soporte técnico. Documentación

- Curso de Adiestramiento.
- Lista de Errores.
- Métricas de la actividad.
- Acta de Aceptación.

#### *Cierre o mejora de proceso*

El objetivo de esta actividad es analizar el proceso de desarrollo concluido, extraer la experiencia de los errores cometidos, las mejores prácticas adoptadas y mejorar el proceso estándar con los elementos que se necesite introducir en el mismo.

#### Documentación

• Informe de valoración final del proyecto.

Este informe debe ser el resultado de una reunión entre el personal del proyecto y los responsables de calidad, donde se analice toda la documentación del proyecto, las no adecuaciones del estándar a situaciones de la realidad y donde se propongan las mejoras requeridas al proceso estándar para garantizar la calidad del producto software. (Empresa de Aplicaciones Informáticas)

Actualmente existen diferentes lenguajes de programación para desarrollar en la Web, estos han ido surgiendo debido a las tendencias y necesidades actuales en la red de redes.

Para la presente investigación se utilizó el lenguaje de programación del lado de servidor PHP (con el framework CodeIgniter), framework ExtJS para la creación de las interfaces de usuario, librería de php FPDF para la generación de reportes, MySQL como sistema gestor de base de datos relacional y python para la generación del driver que comunica el sistema Pesatron con el visor de pesaje a través del puerto COM.

Las pruebas realizadas al sistema con los programas de emulación Hércules versión 2.3.8 y el Virtual Serial Port Emulator (VSPD) fueron satisfactorias, estas permitieron simular la conexión del indicador de pesaje con la computadora así como la captura del pesaje en el sistema Pesatron.

#### Características del sistema Pesatron

Pesatron que es un sistema Web que tiene como objetivo principal la gestión de la información del proceso de pesaje que se realiza en la Empresa de Materias Primas. Con su empleo se puede controlar el peso neto de los productos que entran y salen de la entidad y crear como constancia un comprobante que se imprime y entrega a cada uno de los clientes o proveedores que llegan hasta la empresa. La información que contienen estos comprobantes queda almacenada en una base de datos para su consulta a través de reportes y resguardo seguro. El sistema de Pesatron permite que estén conectadas varias pesas al sistema sin importar el modelo de la misma y está preparado para recibir datos por el puerto serial o RS-232.

Pesatron está compuesto 4 módulos que a continuación se describen:

Módulo de pesaje:

Permite la informatización del proceso de pesaje, controlando el proceso desde que el vehículo arriba a la empresa con los productos, hasta que sale de la misma o viceversa. Además permite llevar un control estricto de cada uno de los pesajes realizados, generando un comprobante a cada uno de los clientes con toda la información de dicho pesaje. Cuenta con un histórico de comprobantes en el cual se puede consultar la información de ellos en el momento que desee

 $\triangleright$  Módulo de nomencladores:

Permite gestionar toda la información relacionada con el proceso de negocio, como son: entidades, unidades, casa compra, personas, bases, municipios, provincias, productos y el precio de servicios a terceros

Módulo de reportes:

Permite la visualización de informes o reportes atendiendo a diferentes filtros de búsqueda. Se pueden obtener reportes por productos, bases, carné de identidad de la persona que transporta las materias primas, chapa, casa de compra, unidades, porciento de descuento, total de productos y comprobantes generados. También muestra los registros de camiones, ferrocarriles y servicios a terceros.

Módulo de Configuración:

Permite realizar la gestión de los usuarios, grupos y privilegios del sistema, así como la configuración de las pesas y la copia de seguridad de la información almacenada en Base de Datos

Para una mejor comprensión del sistema ver Anexo 1**.**

El acceso a estos módulos es a través de diferentes niveles de usuarios que pueden ser configurados a través del módulo de configuración, pero inicialmente existen 3 tipos de usuarios básicos:

- Administrador: Tiene acceso a todos los módulos del sistema.
- $\triangleright$  Pesador: Tiene acceso al módulo de pesaje, reportes y nomencladores.
- Consultor: Tiene solamente acceso a ver los reportes del sistema.

# **CONCLUSIONES**

La investigación realizada permitió comprobar la necesidad del desarrollo de un sistema de gestión de la información de pesaje en la Empresa de Recuperación de Materias Primas de Ciego de Ávila. Para ello se realizó un estudio de las herramientas candidatas y se eligieron los frameworks CodeIgniter y ExtJS así como el sistema gestor de bases de datos MySQL. El sistema Web obtenido garantiza la centralización, disponibilidad y seguridad de la información, lo que permite un correcto y ágil procesamiento de la misma, mejorando el proceso de toma de decisiones de los directivos de los departamentos de la entidad.

# **BIBLIOGRAFÍA CONSULTADA**

*Basculas Balanzas*. Disponible en http://www.basculasbalanzas.com/modelos/puente.html. Visitado el 5 de enero de 2016.

EMPRESA DE APLICACIONES INFORMÁTICAS.: *Metodología para desarrollo de proyectos de software Version 2.0,* Ciudad de La Habana, Cuba.

EUROBIL S.R.L. VIA OLONA.: *Eurobil.* Disponible en http://www.eurobil.it/. Visitado el 5 de enero de 2016.

- LIZANO, J. L.: *Diseño e implementación de un sistema de automatización*, Ambato, Ecuador: Universidad Técnica de Ambato. Disponible en http://repositorio.uta.edu.ec/jspui/handle/123456789/385. Visitado el 5 de enero de 2016.
- NBC ELECTRONICA S.R.L.: *NBC Electtronica S.r.l*. Disponible en http://www.nbcel.it. Visitado el 5 de enero de 2016.
- *Oficina Nacional de Normalización (ONN)*. Disponible en http://www.nc.cubaindustria.cu/Documentos/Surgimiento%20de%20la%20M etrolog%C3%ADa%20en%20Cuba.pdf. Visitado el 7 de enero de 2016.
- *Oficina Nacional de Normalización (ONN)*. Disponible en http://www.nc.cubaindustria.cu/metromas.html. Visitado el 2 de febrero de 2016
- RIOL, I. Y.: *Sistema de control de pesaje Sysconbas,* Ciego de Ávila, Cuba, 2013.
- SENAMET, S. N.: *Oficina Nacional de Normalización (ONN).* Disponible en http://www.nc.cubaindustria.cu/Documentos/Modelos%20de%20Instrumento s%20de%20Medici%C3%B3n%20Aprobados%201%20.xls. Visitado el 17 de diciembre de 2015.
- SIPEL SRL.: *Sipel SRL*. Disponible en http://www.sipel.com.ar. Visitado el 17 de diciembre de 2015.

### **ANEXOS:**

Anexo 1: Vistas del sistema Pesatron

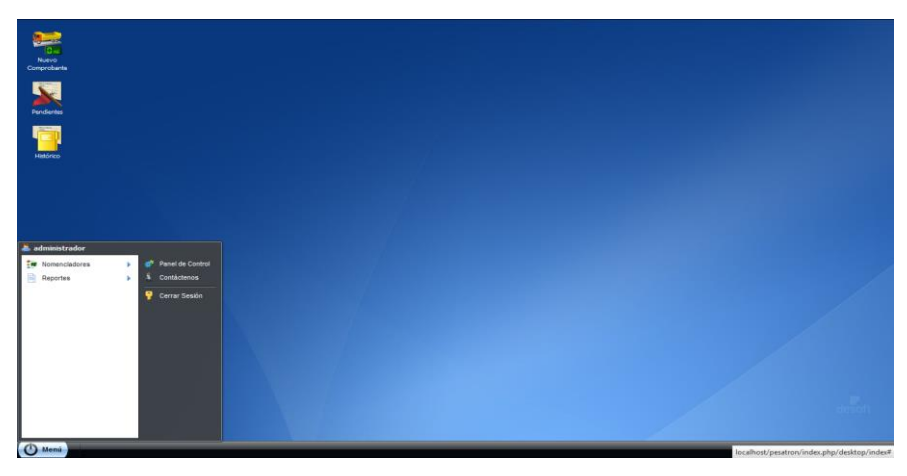

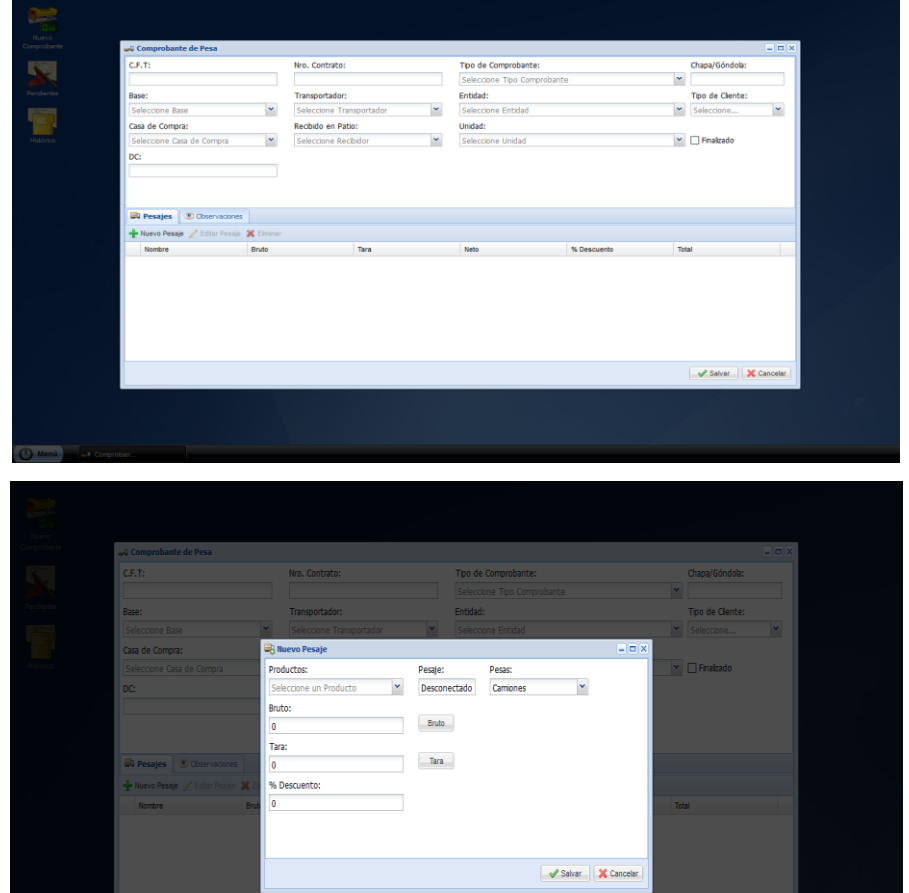

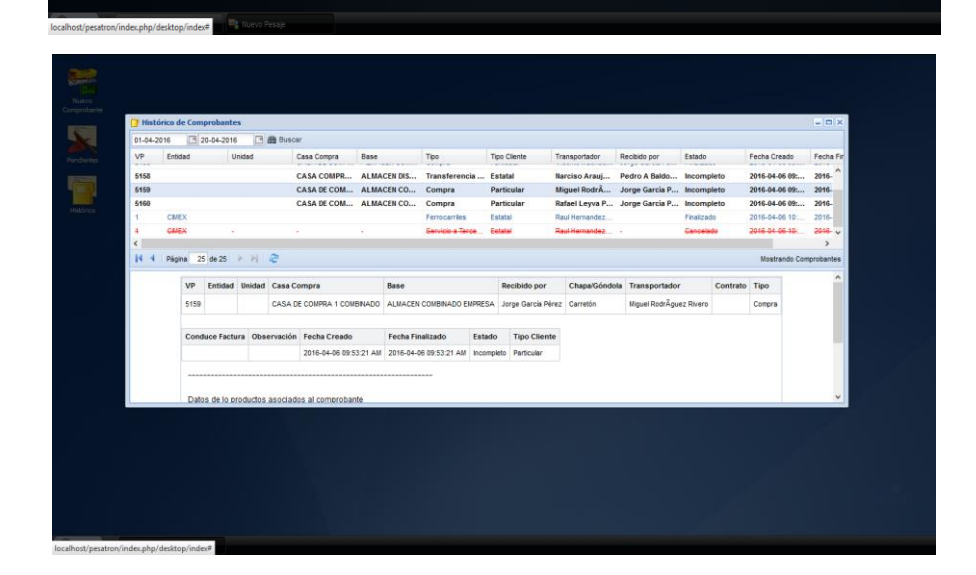

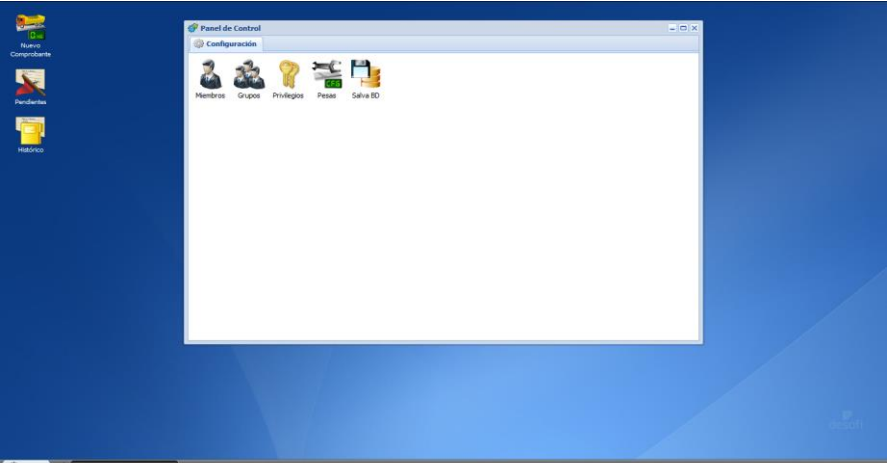

 $\overline{O}$  Menú

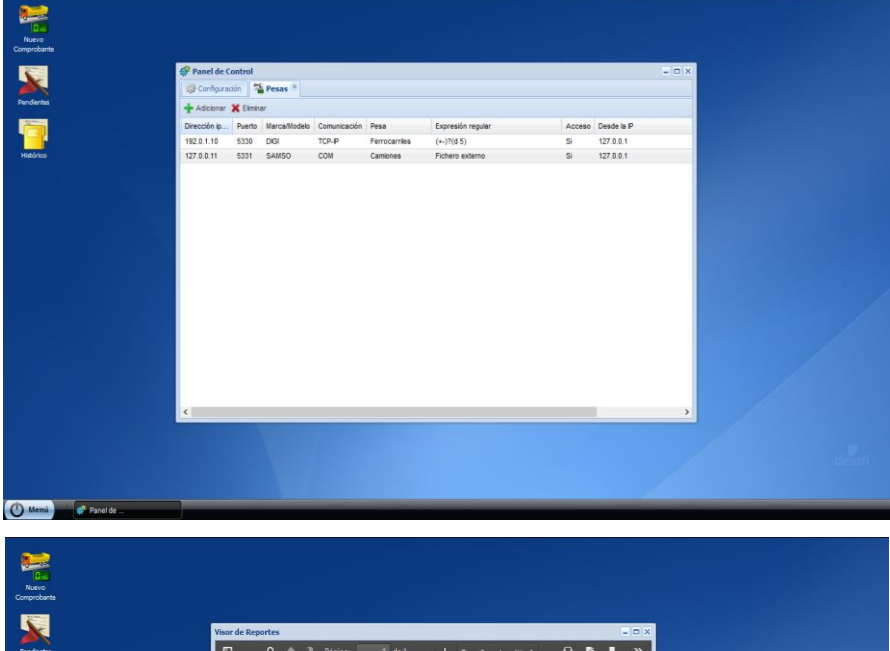

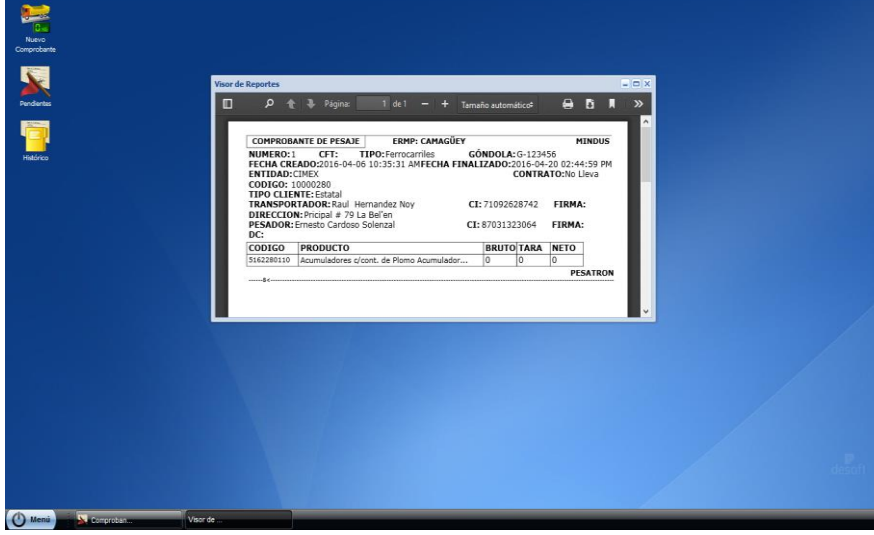